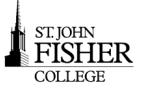

### **Need Help?—OIT Help Desk**

The OIT Help Desk is available to assist you with your technology needs. To better serve our students, we have partnered with an outside provider to offer 24/7 technical support. You may contact the Help Desk by email at [helpdesk@sjfc.edu,](mailto:helpdesk@sjfc.edu) by phone at 385-8016, or walk-up at Kearney 053, Academic Computing Center and the Lavery Library, first floor Learning Commons.

Current Help Desk hours are posted on the OIT website at [http://www.sjfc.edu/oit.](http://www.sjfc.edu/oit)

## **My SJFC—log in once access Bb, Gmail, Atomic Learning, Fish R Net plus more!**

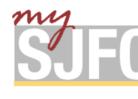

**mySJFC** is your one-stop-shop for academic information, campus services, and student life. **Log in once** using your **Network Credentials** and gain access to BlackBoard, Gmail, Atomic Learning, Fish R Net, and student life resources.

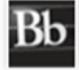

**Blackboard** is a web-based course-management system designed to allow faculty to provide students with course materials, discussion boards, and more.

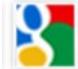

**Gmail/Drive/Docs** Along with your Gmail account at Fisher all students have access to Google Documents, allowing users to create and edit documents online while collaborating in real-time with other users. The **Drive** allows users to store all types of files on the Google servers. The Drive allows you **unlimited** secure cloud storage. Google Apps Learning Center- <http://learn.googleapps.com/docs> is a good place for additional support. Check out the section on **Learn by App.**

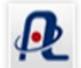

**Atomic Learning***-*is an online, video-based software training solution available for use by faculty, staff and students. A library of thousands of short, easy-to-view tutorial movies can be viewed on campus as well as off-campus.

**Fish 'R' Net** homepage contains upcoming class availability, links to your student bill, and access to your personal Fish 'R' Net account.

### **Printing**

Pharos Printing at SJFC—more info at: [http://www.sjfc.edu/campus](http://www.sjfc.edu/campus-services/oit/services/faq-detail.dot?id=130776)[services/oit/services/faq](http://www.sjfc.edu/campus-services/oit/services/faq-detail.dot?id=130776)-detail.dot?id=130776

- All computer labs have black and white high speed laser printers.
- Pharos Printing allows you to print documents directly from your laptop to a number of printers on-campus. Computer labs with Print Release Stations are:
	- *Kearney Academic Computing Lab, Library Main floor Pharmacy Computer Lab, Nursing Computer Lab 207 Michael House Computer Lab*
- Printing is available 24-hours-a-day, 7-days-a-week via card-swipe access when the College is open at the Kearney Academic Computing Lab.
- If more than one copy of a document is needed, OIT recommends using Central Services located in the basement of Kearney
- A copier is available on the main floor of the library.

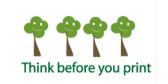

### **Computer Labs**

#### Each Lab Offers:

- A variety of software, including productivity/academic applications.
- A variety of hardware, including PCs, printers, and scanners.

The Kearney Academic Computing Lab is available 24-hours-a-day, 7 days-a-week via card-swipe access when the College is open.

- Help Desk Techs are on duty through out the week. Monday through Friday 8 am to 10 pm, Saturday 8 am to 5 pm.
- Trouble with a computer or any machine in the labs please tell the Help Desk assistants.
- If there are any problems or questions when Help Desk is closed, please contact the OIT Help Desk by email [helpdesk@sjfc.edu](mailto:helpdesk@sjfc.edu) or phone at 385-8016.

#### Portable Storage Space

Flash drives are portable drives that can be used to store data when plugged into a computer's USB port. They can range in size anywhere from 512MB to 16GB of potential data storage. It is recommended that students purchase a flash drive to use at SJFC. Although not required, they are helpful in many different situations and some classes may require the use of a flash drive.

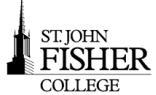

# Office of Information Technology **- Quick Reference Card**

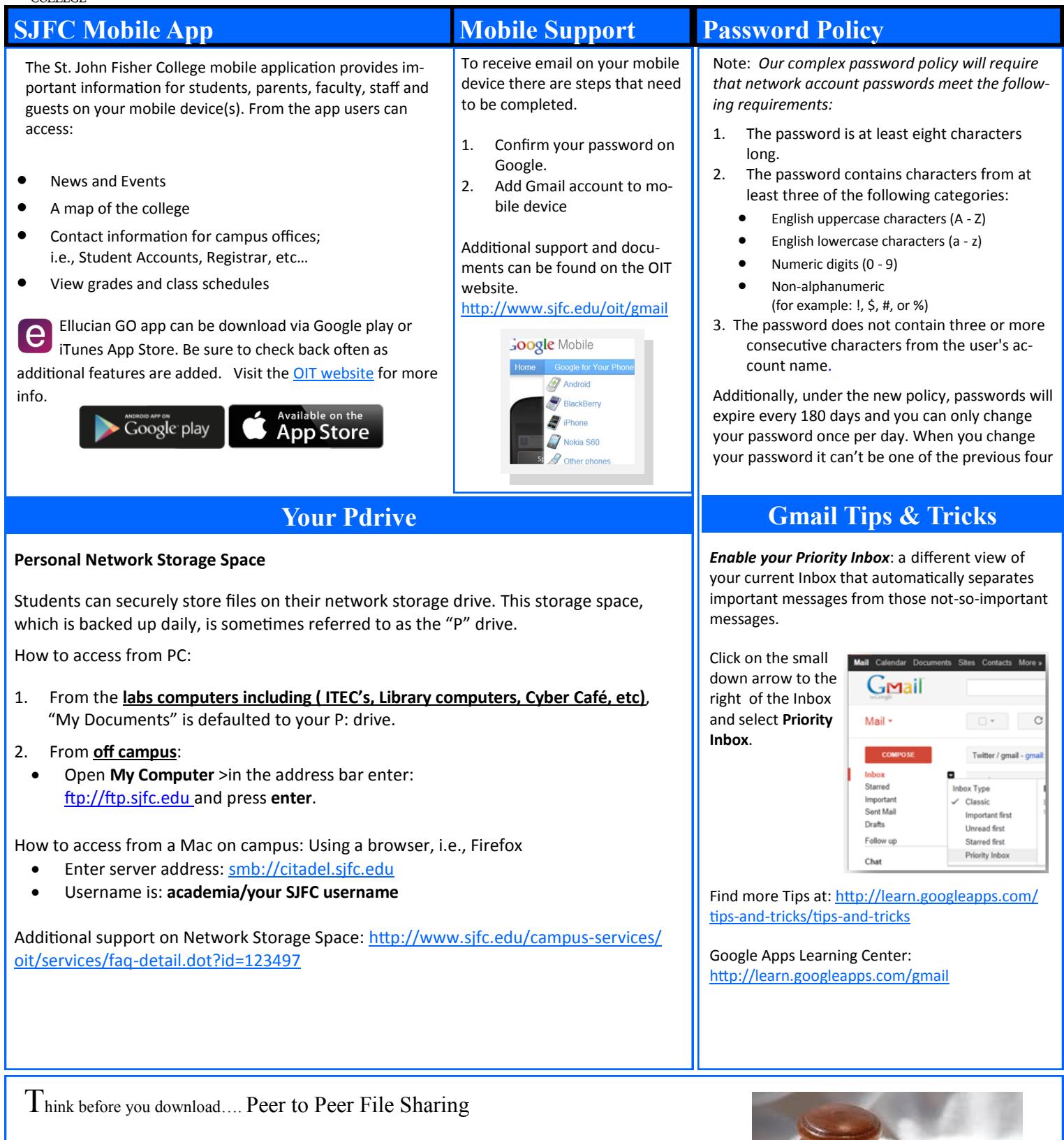

St. John Fisher College does not condone the illegal downloading of music, movies, software, and any other online data protected by copyrights from campus resources, including computing labs and the wired and wireless campus network.

The College's Infringement of Intellectual Property Rights Policy can be found on the OIT Policies web page: (http://www.sjfc.edu/campus-[services/oit/home/policies/dmca.dot\)]((http:/www.sjfc.edu/campus-services/oit/home/policies/dmca.dot))

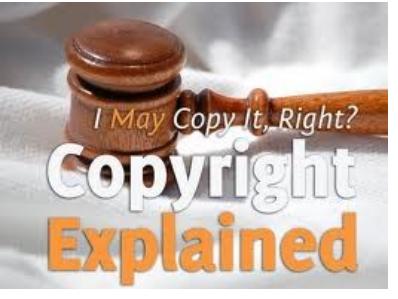